# **Recommonmark Documentation** *Release*

**Lu Zero, Eric Holscher, and contributors**

**Mar 05, 2017**

# Contents

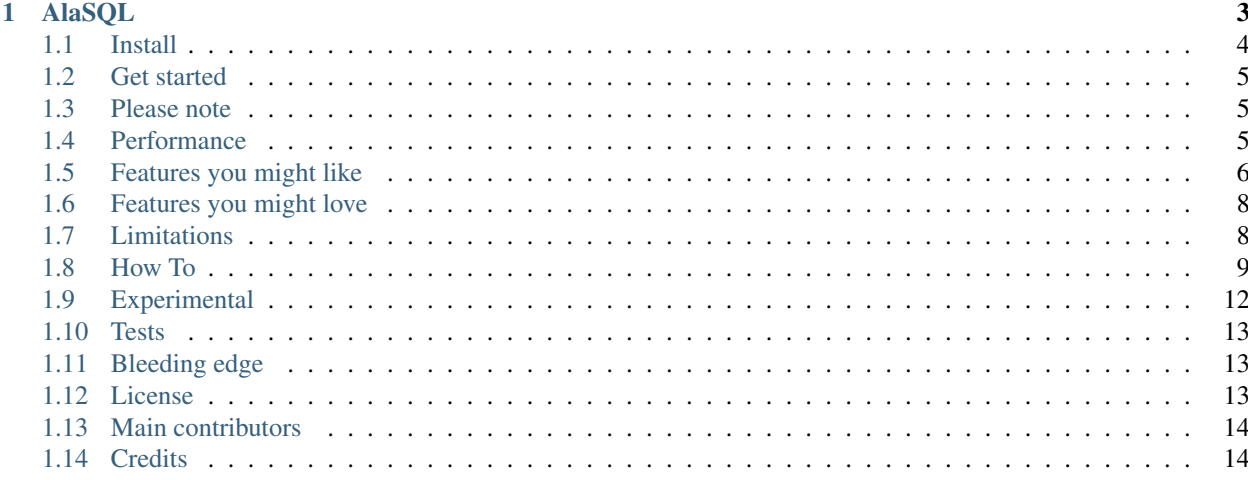

*AlaSQL is an open source project and we appreciate any and all contributions we can get. Please help out. Got a question? Ask on [Stack Overflow](http://stackoverflow.com/questions/ask?tags=AlaSQL) and tag with "alasql".*

# CHAPTER 1

# AlaSQL

<span id="page-6-0"></span>*( [à la](http://en.wiktionary.org/wiki/%C3%A0_la) [SQL](http://en.wikipedia.org/wiki/SQL) ) [ælæ skju:l]* - AlaSQL is a free and open source SQL database for Javascript with a strong focus on query speed and data source flexibility for relational data, schemaless data, and graph data. It works in your browser, Node.js, IO.js and Cordova.

The library is designed for:

- Fast SQL data processing in-memory for BI and ERP applications on fat clients
- Easy ETL and option for persistency by data import / manipulation / export for several formats
- All major browsers, Node.js, and mobile applications

We focus on [speed](https://github.com/agershun/alasql/wiki/Speed) by taking advantage of the dynamic nature of javascript when building up queries. Real world solutions demand flexibility regarding where data comes from and where it is to be stored. We focus on flexibility by making sure you can [import/export](https://github.com/agershun/alasql/wiki/Import-export) and query directly on data stored in Excel (both xls and .xlsx), CSV, JSON, TAB, IndexedDB, LocalStorage, and SQLite files.

The library brings you the comfort of a full database engine to your javascript app. No, really - its working towards a full database engine complying with [most of the SQL-99](https://github.com/agershun/alasql/wiki/Supported-SQL-statements) spiced up with additional syntax for handling NoSQL (schema-less) data and graph networks.

```
// A) Traditional SQL
alasql("CREATE TABLE cities (city string, population number)");
alasql("INSERT INTO cities VALUES ('Rome',2863223),('Paris',2249975),('Berlin',
˓→3517424),('Madrid',3041579)");
var res = alasql("SELECT * FROM cities WHERE population < 3500000 ORDER BY population,
˓→DESC");
console.log(res);
/ *
\sqrt{2}{
    "city": "Madrid",
```

```
"population": 3041579
  },
  {
    "city": "Rome",
    "population": 2863223
  },
  {
    "city": "Paris",
    "population": 2249975
  }
\overline{J}*/
```

```
// B) SQL on array of objects
var data = [{a:1,b:10}, {a:2,b:20}, {a:1,b:30}];
var res = alasql('SELECT a, SUM(b) AS b FROM ? GROUP BY a', [data]);
console.log(res); // [{"a":1,"b":40},{"a":2,"b":20}]
```

```
// C) Promise notation + read from file example
alasql.promise('SELECT * FROM XLS("mydata.xls") WHERE lastname LIKE "A%" and city =
˓→"London" GROUP BY name ')
      .then(function(res){
           console.log(res); // output depends on mydata.xls
      }).catch(function(err){
           console.log('Does the file exists? there was an error:', err);
      });
```

```
// D) Cheat and load your data directly
alasql("CREATE TABLE example1 (a INT, b INT)");
alasql.tables.example1.data = [ // Insert data directly from javascript,
˓→object...
   {a:2,b:6},
   {a:3,b:4}
];
alasql("INSERT INTO example1 VALUES (1,5)"); // ...or you insert data with normal SQL
var res = alasql("SELECT * FROM example1 ORDER BY b DESC");
console.log(res); // [(a:2,b:6),{(a:1,b:5},{(a:3,b:4)}]
```
jsFiddle with [example A\)](http://jsfiddle.net/hguw3LLk/) and [example B\)](http://jsfiddle.net/c1hbytf1/)

If you are familiar with SQL it should come as no surprise that proper usage of indexes on your tables is essential to get good performance.

# <span id="page-7-0"></span>**Install**

```
npm install --save alasql # node
bower install --save alasql # bower
```

```
import alasql from 'alasql'; # meteor
npm install -g alasql # command line
```
For the browser: include [alasql.min.js](http://cdn.jsdelivr.net/alasql/latest/alasql.min.js)

```
<script src="http://cdn.jsdelivr.net/alasql/0.3/alasql.min.js"></script>
```
# <span id="page-8-0"></span>**Get started**

The wiki has a great section on [how to get started](https://github.com/agershun/alasql/wiki/Getting%20started)

When you feel you got the grip, you can check out the wiki section about [data manipulation](https://github.com/agershun/alasql/wiki/Data-manipulation) or get inspired by the [list](http://stackoverflow.com/questions/tagged/alasql) [of Q&As](http://stackoverflow.com/questions/tagged/alasql)

- Documentation: [Github wiki](https://github.com/agershun/alasql/wiki)
- Library CDN: [jsDelivr.com](http://www.jsdelivr.com/#!alasql)
- Feedback: [Open an issue](https://github.com/agershun/alasql/issues/new)
- Try online: Playground
- Website: [alasql.org](http://AlaSQL.org)

# <span id="page-8-1"></span>**Please note**

All contributions are much welcome and greatly appreciated(!) - The project has never received any funding and is based on unpaid voluntary work: [We really \(really\) love pull requests](https://github.com/agershun/alasql/blob/develop/CONTRIBUTING.md)

AlaSQL project is very young and still in active development phase, therefore it may have [bugs.](https://github.com/agershun/alasql/labels/%21%20Bug) Please, submit any bugs and suggestions [as an issue.](https://github.com/agershun/alasql/issues/new)

AlaSQL uses [Semantic Versioning](http://semver.org/) so please note that major version is zero (0.y.z) and the API can not be considered 100% stable. Consider this before using the library in production and please checkout the [limitations of the library](https://github.com/agershun/alasql#limitations)

# <span id="page-8-2"></span>**Performance**

AlaSQL is very focused on speed, and we make sure to use all the tricks we can find to make javascript spit out your results as quick as possible. For example:

- Queries are cached as compiled functions.
- Joined tables are pre-indexed
- WHERE expressions are pre-filtered for joins

The results are good. Check out AlaSQL vs. other javaScript SQL databases:

- 3x speed compared to SQL is selecting with SUM, JOIN, and GROUP BY.
- 1x speed [compared to WebSQL](http://jsperf.com/alasql-js-vs-websql/8) selecting with SUM, JOIN, and GROUP BY (in-memory operations for Web-SQL - see [this discussion\)](https://github.com/agershun/alasql/issues/47)
- 2x speed [compared to Linq](http://jsperf.com/alasql-vs-linq-on-groupby/3) for GROUP BY on 1,048,576 rows

Please remember to set indexes on your tables to speed up your queries. [Have a look here](https://www.tutorialspoint.com/sql/sql-indexes.htm) if you are not familiar with this consept.

See more [speed related info on the wiki](https://github.com/agershun/alasql/wiki/Speed)

# <span id="page-9-0"></span>**Features you might like**

## **Traditional SQL**

Use "good old" SQL on your data with multiple levels of: JOIN, VIEW, GROUP BY, UNION, PRIMARY KEY, ANY, ALL, IN, ROLLUP(), CUBE(), GROUPING SETS(), CROSS APPLY, OUTER APPLY, WITH SELECT, and subqueries. See the wiki to [compare supported features with SQL standards.](https://github.com/agershun/alasql/wiki/SQL%20keywords)

#### **User defined functions in your SQL**

You can use all benefits of SQL and JavaScript together by defining you own costume functions. Just add new functions to the alasql.fn object:

```
alasql.fn.myfn = function(a,b) {
    return a*b+1;
}
var res = alasql('SELECT myfn(a,b) FROM one');
```
You can also make user defined aggregator functions (like your own  $SUM(\ldots)$ ). See more [in the wiki](https://github.com/agershun/alasql/wiki/User-Defined-Functions)

#### **Compiled statements and functions**

```
var ins = alasql.compile('INSERT INTO one VALUES (?,?)');
ins(1,10);
ins(2,20);
```
See more [in the wiki](https://github.com/agershun/alasql/wiki/Compile)

#### **SELECT directly on your javascript data**

Group your JavaScript array of objects by field and count number of records in each group:

```
var data = [{a:1,b:1,c:1}, {a:1,b:2,c:1}, {a:1,b:3,c:1}, {a:2,b:1,c:1}];
var res = alasql('SELECT a, COUNT(*) AS b FROM ? GROUP BY a', [data]);
console.log(res);
```
See more ideas of creative datamanipulation [in the wiki](https://github.com/agershun/alasql/wiki/Getting-started)

#### **JavaScript Sugar**

AlaSQL extends "good old" SQL to make it closer to JavaScript. The "sugar" includes:

- Write Json objects {a:'1', b:  $[1'1', 2', 3']$ }
- Acesss object propertires obj->property->subproperty
- Access Ooject and arrays elements  $obj \rightarrow (a \cdot 1)$
- Access JavaScript functions obj->valueOf()
- Format output format with SELECT VALUE, ROW, COLUMN, MATRIX to format results of query
- ES5 multiline sql with var  $SQL = function()$  { /\*select 'MY MULTILINE  $SQL'*/$  } and pass instead of SQL string. (will not work if you compress your code)

#### **Read and write Excel, and raw data files**

You can import from and export to CSV, TAB, TXT, and JSON files. Calls to files will always be [[async]] so the approach is to chain the queries if you have more than one:

```
var tabFile = 'mydata.tab'
alasql.promise([
        "select * from txt('mytext.txt') where [0] like 'M%'",
        ["select * from tab(?) order by [1]", [tabFile]], // note how to pass
˓→parameter when promises are chained
        "select [3] as city,[4] as population from csv('cities.csv')",
        "select * from json('array.json')"
    ]).then(function(results){
       console.log(results)
    }).catch(console.error)
```
#### **Read SQLite database files**

AlaSQL can read (not write) SQLite data files if you include the [SQL.js](https://github.com/kripken/sql.js) library:

```
<script src="alasql.js"></script>
<script src="sql.js"></script>
<script>
    alasql('ATTACH SQLITE DATABASE Chinook("Chinook_Sqlite.sqlite");\
       USE Chinook; \
        SELECT * FROM Genre',[],function(res){
            console.log("Genres:",res.pop());
    });
</script>
```
sql.js calls will always be async.

## **AlaSQL works in the console - CLI**

After globally installing AlaSQL npm install alasql -g you can access AlaSQL via the commandline

```
> alasql "SET @data = @[{a:'1',b:?},{a:'2',b:?}]; SELECT a, b FROM @data;" 10 20
[ 1, [ { a: 1, b: 10 }, { a: 2, b: 20 } ] ]> alasql "VALUE OF SELECT COUNT(*) as abc FROM TXT('README.md') WHERE LENGTH([0]) > ?
ightharpoonup " 140
// Number of lines with more than 140 characters in README.md
```
See more [in the wiki](https://github.com/agershun/alasql/wiki/AlaSQL-CLI)

# <span id="page-11-0"></span>**Features you might love**

## **AlaSQL D3.js**

AlaSQL plays nice with d3.js and gives you a convenient way to integrate a specific subset of your data vis the visual powers of d3. See more about [D3.js and AlaSQL in the wiki](https://github.com/agershun/alasql/wiki/d3.js)

## **AlaSQL Excel**

AlaSQL can export data to both [Excel 2003 \(.xls\)](https://github.com/agershun/alasql/wiki/XLS) and [Excel 2007 \(.xlsx\)](https://github.com/agershun/alasql/wiki/XLSX) with coloring of cells and other Excel formatting functions.

## **AlaSQL Meteor**

Meteor is amazing. You can query directly on your Meteor collections with SQL - simple and easy. See more about [Meteor and AlaSQL in the wiki](https://github.com/agershun/alasql/wiki/Meteor)

## **AlaSQL Angular.js**

Angular is great. Besides using AlaSQL for normal data manipulation it works like a charm for exporting you present scope to Excel. See more about [Angular and AlaSQL in the wiki](https://github.com/agershun/alasql/wiki/Angular.js)

## **AlaSQL Google Maps**

Pinpointing data on a map should be easy. AlaSQL is great to prepare source data for Google Maps from for example Excel or CSV making a one unit of work for fetching and identifying whats relevant. See more about [Google Maps](https://github.com/agershun/alasql/wiki/Google-maps) [and AlaSQL in the wiki](https://github.com/agershun/alasql/wiki/Google-maps)

## **AlaSQL Google Spreadsheets**

AlaSQL can query data directly from a google spreadsheet. A good "partnership" for easy editing and powerfull data manipulation. See more about [Google Spreadsheets and AlaSQL in the wiki](https://github.com/agershun/alasql/wiki/Google-maps)

## **Miss a feature?**

Take charge and [add your idea](http://feathub.com/agershun/alasql/features/new) or [vote on your favorite feature](http://feathub.com/agershun/alasql) to be implemented:

# <span id="page-11-1"></span>**Limitations**

Please be aware that AlaSQL  $\sim$ -may $\sim$  have [bugs.](https://github.com/agershun/alasql/labels/Bug) Beside the bugs there are a number of limitations

1. AlaSQL has a (long) list of keywords that must be escaped if used for column names. When selecting a field named key please write SELECT `key` FROM ... instead. This is also the case for words like `value`, `read`, `count`, `by`, `top`, `path`, `deleted`, `work` and `offset`. Please consult the [full list of keywords.](https://github.com/agershun/alasql/wiki/AlaSQL-Keywords)

- 1. It is Ok with select for 1000000 records or to join two tables by 10000 records in each (You can use streaming functions to work with longer datasources - see test/test143.js) but be aware that the workload is multiplied so selecting from more than 8 tables with just 100 rows in each will show bad performance. This is one of our top priorities to make better.
- 2. Limited functionality for transactions (supports only for localStorage) Sorry, transactions are limited, because AlaSQL started to use more complex approach for PRIMARY KEYS / FOREIGN KEYS. Transactions will be fully turned on again in future version.
- 3. A (FULL) OUTER JOIN and RIGHT JOIN on more than 2 tables will not give the expected results. INNER JOIN and LEFT JOIN are ok.
- 4. Please use alias when you want fields with same name from different tables (SELECT a.id as a\_id, b.id as b\_id FROM ?).
- 5. At the moment Alasql does not work with jszip 3.0.0 please use version 2.x
- 1. JOINing a sub-SELECT does not work. Please store your sub-select in a temporary table (or fetch the sub-select and pass it as an argument)
- 2. AlaSQL uses [FileSaver.js](https://github.com/eligrey/FileSaver.js/) library for saving files locally from the browser. Please be aware that it does not save files in Safari 8.0.

Probably, there are many of others. Please, help us to fix them by [submitting it as an issue.](https://github.com/agershun/alasql/issues) Thank you!

# <span id="page-12-0"></span>**How To**

## **Use AlaSQL to convert data from CSV to Excel**

ETL example:

```
alasql('CREATE TABLE IF NOT EXISTS geo.country; \
            SELECT * INTO geo.country FROM CSV("country.csv", {headers:true}); \
            SELECT * INTO XLSX("asia.xlsx") FROM geo.country WHERE continent name =
ightharpoonup"Asia"');
```
## **Use AlaSQL as a WebWorker**

AlaSQL can work as a webworker.. Pleaes be aware that all interaction with AlaSQL when running must be async.

In the browser you can include alasql-worker.min.js instead of alasql.min.js and AlaSQL will figure out the rest:

```
<script src="alasql-worker.min.js"></script>
<script>
var arr = [{a:1},{a:2},{a:1}];
    alasql('SELECT * FROM ?',[arr],function(data){
        console.log(data);
    });
</script>
```
Try the example [at jsFiddle.](http://jsfiddle.net/agershun/oxv4rzzc/)

Another option is to include the normal file but call alasql.worker() as the first thing yourself:

```
<script src="alasql.min.js"></script>
<script>
    alasql.worker();
    var res = alasql('select value 10',[],function(res){
         console.log(res);
    });
</script>
```
Try this example [in jsFiddle.](http://jsfiddle.net/agershun/rjwp8u48/3/)

If using AlaSQL from a webworker, you can importing it traditionally as a script:

```
importScripts('alasql.min.js');
```
## **Use Webpack and Browserify**

When targeting the browser, several code bundlers like Webpack and Browserify will pick up modules you might not want.

Here's a list of modules that alasql requires

- fs
- cptable
- jszip
- xlsx
- xls
- cpexcel
- path
- es6-promise
- net
- tls

#### **Webpack**

There are several ways to handled alasql with webpack

#### **IgnorePlugin**

Ideal when you want to control which modules you want to import.

```
var IgnorePlugin = require("webpack").IgnorePlugin;
module.exports = {
  ...
 //Will ignore the modules fs, path, xlsx, xls
 plugins:[new IgnorePlugin(/(^fs$|cptable|jszip|xlsx|xls|^es6-promise$|^net$|^tls$|^
˓→forever-agent$|^tough-cookie$|cpexcel|^path$)/)]
};
```
#### **module.noParse**

As of alasql 0.3.5, you can simply tell webpack not to parse alasql, which avoids all the dynamic require warnings and avoids using eval/clashing with CSP with script-loader[.Read the webpack docs about noParse](https://webpack.github.io/docs/configuration.html#module-noparse)

```
...
//Don't parse alasql
{module:noParse:[/alasql/]}
```
#### **script-loader**

If both of the solutions above fail to meet your requirements, you can load alasql with [script-loader.](https://github.com/webpack/script-loader)

```
//Load alasql in the global scope with script-loader
import "script!alasql"
```
This can cause issues if you have a CSP that doesn't allow eval.

#### **Browserify**

Read up on [excluding,](https://github.com/substack/browserify-handbook#excluding) [ignoring,](https://github.com/substack/browserify-handbook#ignoring) and [shimming](https://github.com/substack/browserify-handbook#shimming)

Example (using excluding)

```
var browserify = require("browserify");
var b = browserify("./main.js").bundle();
//Will ignore the modules fs, path, xlsx, xls
["fs","path","xlsx", ..., "xls"].map(ignore => b.ignore(ignore));
```
#### **jQuery**

Please remember to send the original event, and not the jQuery event, for elements. (use event.originalEvent instead of myEvent)

#### **JSON-object**

You can use JSON objects in your databases (do not forget use == and !== operators for deep comparision of objects):

```
alasql> SELECT VALUE {a:'1',b:'2'}
{a:1,b:2}
alasql> SELECT VALUE \{a: '1', b: '2' \} == \{a: '1', b: '2' \}true
alasql> SELECT VALUE {a:'1',b:'2'}->b
2
alasql> SELECT VALUE {a:'1',b:(2*2)}->b
```
Try AlaSQL JSON objects in Console [sample](http://alasql.org/console?drop table if exists one;create table one;insert into one values {a:@[1,2,3],c:{e:23}}, {a:@[{b:@[1,2,3]}]};select \* from one)

# <span id="page-15-0"></span>**Experimental**

*Usefull stuff, but there might be dragons*

## **Graphs**

4

AlaSQL is a multi-paradigm database with support for graphs that can be searched or manipulated.

```
// Who loves lovers of Alice?
var res = alasql('SEARCH / ANY(>> >> #Alice) name');
console.log(res) // ['Olga', 'Helen']
```
See more [at the wiki](https://github.com/agershun/alasql/wiki/GRAPH)

## **localStorage and DOM-storage**

You can use browser localStorage and [DOM-storage](https://github.com/node-browser-compat/dom-storage) as a data storage. Here is a sample:

```
alasql('CREATE localStorage DATABASE IF NOT EXISTS Atlas');
alasql('ATTACH localStorage DATABASE Atlas AS MyAtlas');
alasql('CREATE TABLE IF NOT EXISTS MyAtlas.City (city string, population number)');
alasql('SELECT * INTO MyAtlas.City FROM ?',[[{city:'Vienna', population:1731000},
        {city:'Budapest', population:1728000}]]);
var res = alasql('SELECT * FROM MyAtlas.City');
console.log(res);
```
Try this sample in [jsFiddle.](http://jsfiddle.net/agershun/x1gq3wf2/) Run this sample two or three times, and AlaSQL store more and more data in localStorage. Here, "Atlas" is the name of localStorage database, where "MyAtlas" is a memory AlaSQL database.

You can use localStorage in two modes: SET AUTOCOMMIT ON to immediate save data to localStorage after each statement or SET AUTOCOMMIT OFF. In this case, you need to use COMMIT statement to save all data from in-memory mirror to localStorage.

## **AlaSQL supports plugins**

AlaSQL supports plugins. To install the plugin you need to use the REQUIRE statement. See more [at the wiki](https://github.com/agershun/alasql/wiki/Plugins)

#### **Alaserver - simple database server**

Yes, you can even use AlaSQL as a very simple server for tests.

To run enter the command:

alaserver [port]

then type in browser something like "http://127.0.0.1:1337/?SELECT VALUE 2\*2"

Warning: Alaserver is not multi-thread, not concurrent, and not secured.

# <span id="page-16-0"></span>**Tests**

#### **Regression tests**

AlaSQL have more than 1200 regresion tests, but they only cover of the codebase.

AlaSQL uses mocha for regression tests. Install mocha and run

> npm test

or run test/index.html for tests in browser (Please serve via localhost with for example http-server).

#### **Tests with AlaSQL ASSERT from SQL**

You can use AlaSQL ASSERT operator to test results of previous operation:

```
CREATE TABLE one (a INT);
ASSERT 1;
INSERT INTO one VALUES (1), (2), (3);
ASSERT 3;
SELECT * FROM one ORDER BY a DESC;
ASSERT [{a:3},{a:2},{a:1}];
```
#### **SQLLOGICTEST**

AlaSQL uses SQLLOGICTEST to test it compatibility with SQL-99. The tests include about 2.000.000 queries and statements.

The testruns can be found in the testlog.

# <span id="page-16-1"></span>**Bleeding edge**

If you want to try the last development version of the library please download [this file](https://github.com/agershun/alasql/blob/develop/dist/alasql.fs.js) or visit the [testbench](https://rawgit.com/agershun/alasql/develop/test/testbench.html) to play around in the browser console.

## <span id="page-16-2"></span>**License**

MIT - see MIT licence information

# <span id="page-17-0"></span>**Main contributors**

*AlaSQL is an open source project and we appreciate any and all contributions we can get. If you feel like contributing, have a look at [CONTRIBUTING.md.](https://github.com/agershun/alasql/blob/develop/CONTRIBUTING.md)*

# <span id="page-17-1"></span>**Credits**

Many thanks to Zach Carter for [Jison](http://zaach.github.io/jison/) parser generator, to the author of FileSaver.js, Andrew Kent for his [SQL Parser,](https://github.com/forward/sql-parser) authors of [XLSX](https://github.com/SheetJS/js-xlsx) library, and other people for useful tools, which make our work much easier.

## **Related projects that have inspired us**

- [AlaX](http://github.com/agershun/alax) Export to Excel with colors and formats
- [WebSQLShim](http://github.com/agershun/WebSQLShim) WebSQL shim over IndexedDB (work in progress)
- [AlaMDX](http://github.com/agershun/alamdx) JavaScript MDX OLAP library (work in progress)
- [Other similar projects](http://github.com/agershun/alasql/wiki/Similar-Projects.md) list of databases on JavaScript

© 2014-2017, Andrey Gershun (agershun@gmail.com) & Mathias Rangel Wulff (m@rawu.dk)